## Муниципальное общеобразовательное бюджетное учреждение «Средняя общеобразовательная школа №1» пгт. Пойковский

Проверено Руководитель методического объединения bsh e

Дроздов А.А.

«23» августа 2022 г.

Заместитель директора 200

Согласовано

Заборовская А.В. «24» августа 2022 г.

Утверждаю Директор школы Кокорев В.Н. «25» августа 2023 г. Пр. № 300-О от 25.08.202.

# **РАБОЧАЯ ПРОГРАММА ВНЕУРОЧНОЙ ДЕЯТЕЛЬНОСТИ**

## **КОМПЬЮТЕРНАЯ ГРАФИКА**

**10 класс**

Составлена на основе программы: Рабочая программа по курсу «Компьютерная графика» для 10-11 классов составлена на основе авторской программы элективного курса «Компьютерная графика» Л.А. Залоговой. Сборник «Программы для общеобразовательных учреждений 2-11 классы: методическое пособие/составитель М.Н.Бородин .- М.:БИНОМ. Лаборатория знаний, 2018

Количество часов всего: **34**, в неделю - **1** час

Ф.И.О. учителя, составившего рабочую учебную программу: Дубынин Алексей Александрович, учитель высшей квалификационной категории

> пгт. Пойковский 2023– 2024 учебный год

#### **1. Пояснительная записка**

 В мире современных технологий компьютерная графика становится все популярнее. Применение компьютерной техники в современной жизни стало незаменимым. Подавляющее большинство отраслей народного хозяйства в эпоху постиндустриализма и цифровой эры используют компьютерные технологии для ускорения решения задач.

Одной из самых востребованных инструментальных техник является компьютерная графика область информатики, занимающаяся методами создания и редактирования изображений с помощью вычислительных мощностей. В свою очередь, обучение основам этой технологии важная задача, решаемая системой среднего образования.

 Компьютерная графика используется в кино, играх, полиграфии. На её основе работают системы автоматического проектирования. Она в настоящий момент и пользуется большой популярностью у учащихся старших классов. Умение работать с различными графическими редакторами является важной частью информационной компетентности ученика.

 В УМК базового или профильного курса Информатики и ИКТ «Компьютерная графика» как самостоятельный раздел не выделена. Отдельные элементы темы изучаются только на ознакомительном уровне - в этом проявляются ограниченные возможности базовых и профильных курсов по информатике. Поэтому очевидна необходимость изучения графических программ: растровых и векторных редакторов, программ создания и обработки трехмерных объектов, систем автоматизации проектирования, настольных издательских систем и др.

 Охватить всю предметную область компьютерной графики в рамках одного курса невозможно, поэтому изучение сведено к рассмотрению вопросов работы с редакторами векторной и растровой графики, при этом основной акцент сделан на технологию создания и редактирования иллюстраций.

#### **Цели курса:**

- изучить правила и приёмы создания изображений с помощью программ – графических редакторов;

- формировать компьютерную грамотность и потребность в приобретении знаний;

- прививать учащимся навыки самостоятельной работы;
- развивать логическое и пространственное мышление учащихся;
- развивать эстетический и художественный вкус.

#### **Задачи курса:**

- привлечь учащихся к углубленному изучению информатики и информационных технологий;

- формирование умений работать с растровыми и векторными графическими редакторами;

- формирование технологической культуры и проектно-технологического мышления обучающихся;

- формирование информационной основы и персонального опыта, необходимых для определения обучающимся направлений своего дальнейшего образования в контексте построения жизненных планов, в первую очередь касающихся сферы и содержания будущей профессиональной деятельности.

 Знания и умения, полученные учащимися при изучении курса, могут быть использованы ими при создании рекламной продукции, для визуализации научных и прикладных исследований в различных областях знаний – физике, химии, биологии и др. Созданное изображение может быть использовано в докладе, статье, мультимедиа-презентации, размещено на Web-странице или импортировано в документ издательской системы. Знания и умения, приобретённые, в результате освоения данного курса, являются фундаментом для дальнейшего совершенствования мастерства в области трёхмерного моделирования, анимации, видеомонтажа, создания систем виртуальной реальности. Реализация программы позволяет заложить основы работы с графической

информации, благодаря которой в будущем учащиеся смогут самостоятельно осваивать новые сложные графические программы.

# **2. Планируемые результаты освоения учебного предмета** *Личностные результата*:

- приобретение социально значимых знаний об истоках познания и знания,

основных общечеловеческих ценностях и нормах поведения; о правилах конструирования определений, формулирование выводов; о правилах конструктивной групповой работы; об основах разработки проектов; о способах самостоятельного поиска, нахождения и обработки информации;

- развитие ценностных отношений школьника к своему Отечеству, его истории и культуре, населяющим его народам; природе и биологическому разнообразию жизни; знаниям, прикладной науке геометрии и исследовательской деятельности; сотрудничеству; человеку, людям (иной этнической или культурной принадлежности);

- приобретение школьником опыта исследовательской деятельности; общения с представителями других социальных групп; опыт организации совместной деятельности с другими детьми.

## *Метапредметные результаты*:

- работать с информацией (текстом): понимать смысл сообщений и инструкций, отличать главную информацию от второстепенной;

- выполнять пробное учебное действие, фиксировать индивидуальное затруднение в пробном действии, сопоставлять полученный (промежуточный, итоговый) результат с заданным условием;

- сравнивать разные приёмы действий, выбирать удобные способы для выполнения конкретного задания, рационально организовывать свою работу, контролировать и оценивать собственные действия в соответствии с поставленной задачей;

- сотрудничать со сверстниками, работать в паре/группе, а также самостоятельно;

- моделировать в процессе совместного обсуждения алгоритм решения практической задачи; использовать его в ходе самостоятельной работы;

- планировать и осуществлять проектную деятельность.

# *Предметные результаты:*

элементарное представление о компьютерной графике, возможностях растровых и векторных графических редакторов, методах описания цветов в компьютерной графике, способах получения цветовых оттенков на экране и принтере, методах сжатия графических данных;

познавательный интерес и личностный смысл изучения информатики;

основы умения выделять главное (основную идею текста, алгоритма, решения задачи);

контроль своей деятельности: обнаружение и исправление ошибок.

В результате освоения *практической части курса* учащиеся должны уметь:

создавать собственные иллюстрации, используя главные инструменты растрового и векторноого редакторов, а именно: создавать рисунки из простых объектов (линий, дуг,

окружностей и т.д.), а также простейшие трехмерные модели;

выполнять основные операции над объектами (удаление, перемещение,

масштабирование, вращение, зеркальное отражение и др;

формировать собственные цветовые оттенки в различных цветовых моделях;

закрашивать рисунки, используя различные виды заливок;

работать с контурами объектов;

создавать рисунки из кривых;

создавать иллюстрации с использованием методов упорядочения и объединения объектов;

получать объёмные изображения;

применять различные графические эффекты (объём, перетекание, фигурная подрезка и др.);

создавать надписи, заголовки, размещать текст по траектории;

выделять фрагменты изображений с использованием различных инструментов

(область, лассо, волшебная палочка и др.);

перемещать, дублировать, вращать выделенные области;

редактировать фотографии с использованием различных средств художественного оформления;

сохранять выделенные области для последующего использования;

- монтировать фотографии (создавать многослойные документы);
- раскрашивать чёрно-белые эскизы и фотографии;
- применять к тексту различные эффекты;
- выполнять тоновую коррекцию фотографий;
- выполнять цветовую коррекцию фотографий;
- ретушировать фотографии;

выполнять обмен файлами между графическими программами.

В процессе изучения курса компьютерной графики в 10 классе будут осваиваться следующие универсальные учебные действия.

## **Регулятивные УУД:**

1. *Умение самостоятельно определять цели обучения, ставить и формулировать новые задачи в учебе и познавательной деятельности, развивать мотивы и интересы своей познавательной деятельности*.

Обучающийся сможет:

• анализировать существующие и планировать будущие образовательные результаты;

• идентифицировать собственные проблемы и определять главную проблему;

• выдвигать версии решения проблемы, формулировать гипотезы, предугадывать конечный результат;

• ставить цель деятельности на основе определенной проблемы и существующих возможностей;

• формулировать учебные задачи как шаги достижения поставленной цели деятельности;

• обосновывать целевые ориентиры и приоритеты ссылками на ценности, указывая и обосновывая логическую последовательность шагов.

2. *Умение самостоятельно планировать пути*

*достижения целей, в том числе альтернативные, осознанно выбирать наиболее эффективные способы решения учебных и познавательных задач*.

Обучающийся сможет:

• определять необходимые действия в соответствии с учебной и познавательной задачей и составлять алгоритм их выполнения;

• обосновывать и осуществлять выбор наиболее эффективных способов решения учебных и познавательных задач;

• определять/находить, в том числе из предложенных вариантов, условия для выполнения учебной и познавательной задачи;

• выстраивать жизненные планы на краткосрочное будущее (заявлять целевые ориентиры, ставить адекватные им задачи и предлагать действия, указывая и обосновывая логическую последовательность шагов);

• выбирать из предложенных вариантов и самостоятельно искать средства/ресурсы для решения задачи/достижения цели;

• составлять план решения проблемы (выполнения проекта, проведения исследования);

• определять потенциальные затруднения при решении учебной и познавательной задачи и находить средства для их устранения;

• описывать свой опыт, оформляя его для передачи другим людям в виде технологии решения практических задач определенного класса;

• планировать и корректировать свою индивидуальную образовательную траекторию.

3. *Умение соотносить свои действия с планируемыми результатами, осуществлять контроль своей деятельности в процессе достижения результата, определять способы действий в рамках предложенных условий и требований, корректировать свои действия в соответствии с изменяющейся ситуацией*.

Обучающийся сможет:

• определять совместно с педагогом и сверстниками критерии планируемых результатов и критерии оценки своей учебной деятельности;

• систематизировать (в том числе выбирать приоритетные) критерии планируемых результатов и оценки своей деятельности;

• отбирать инструменты для оценивания своей деятельности, осуществлять самоконтроль своей деятельности в рамках предложенных условий и требований;

• оценивать свою деятельность, аргументируя причины достижения или отсутствия планируемого результата;

• находить достаточные средства для выполнения учебных действий в изменяющейся ситуации и/или при отсутствии планируемого результата;

• работая по своему плану, вносить коррективы в текущую деятельность на основе анализа изменения ситуации для получения запланированных характеристик продукта/результата;

• устанавливать связь между полученными характеристиками продукта и характеристиками процесса деятельности и по завершении деятельности предлагать изменение характеристик процесса для получения улучшенных характеристик продукта;

• сверять свои действия с целью и, при необходимости, исправлять ошибки самостоятельно.

4. *Умение оценивать правильность выполнения учебной задачи, собственные возможности ее решения*.

Обучающийся сможет:

• определять критерии правильности (корректности) выполнения учебной задачи;

• анализировать и обосновывать применение соответствующего инструментария для выполнения учебной задачи;

• свободно пользоваться выработанными критериями оценки и самооценки, исходя из цели и имеющихся средств, различая результат и способы действий;

• оценивать продукт своей деятельности по заданным и/или самостоятельно определенным критериям в соответствии с целью деятельности;

• обосновывать достижимость цели выбранным способом на основе оценки своих внутренних и доступных внешних ресурсов;

• фиксировать и анализировать динамику собственных образовательных результатов.

5. *Владение основами самоконтроля, самооценки, принятия решений и осуществления осознанного выбора в учебной и познавательной деятельности*. Обучающийся сможет:

• наблюдать и анализировать собственную учебную и познавательную деятельность и деятельность других обучающихся в процессе взаимопроверки;

• соотносить реальные и планируемые результаты индивидуальной образовательной деятельности и делать выводы;

• принимать решение в учебной ситуации и нести за него ответственность;

• самостоятельно определять причины своего успеха или неуспеха и находить способы выхода из ситуации неуспеха;

• ретроспективно определять, какие действия по решению учебной задачи или параметры этих действий привели к получению имеющегося продукта учебной деятельности

• демонстрировать приемы регуляции психофизиологических/эмоциональных состояний для достижения эффекта успокоения (устранения эмоциональной напряженности), эффекта восстановления (ослабления проявлений утомления), эффекта активизации (повышения психофизиологической реактивности).

#### **Познавательные УУД:**

1. *Умение определять понятия, создавать обобщения, устанавливать аналогии, классифицировать, самостоятельно выбирать основания и критерии для классификации, устанавливать причинно-следственные связи, строить логическое рассуждение, умозаключение (индуктивное, дедуктивное, по аналогии) и делать выводы*.

Обучающийся сможет:

• выделять общий признак двух или нескольких предметов или процессов и объяснять их сходство;

• подбирать слова, соподчиненные ключевому слову, определяющие его признаки и свойства;

• выстраивать логическую цепочку, состоящую из ключевого слова и соподчиненных ему слов;

• объединять предметы и процессы в группы по определенным признакам, сравнивать,

классифицировать и обобщать факты и процессы;

• выделять процессы из общего ряда других процессов;

• строить рассуждение от общих закономерностей к частным проявлениям свойств и от частных проявлений свойств к общим закономерностям;

• строить рассуждение на основе сравнения предметов и процессов, выделяя при этом общие признаки;

• излагать полученную информацию, интерпретируя ее в контексте решаемой задачи;

• самостоятельно указывать на информацию, нуждающуюся в проверке, предлагать и применять способ проверки достоверности информации;

• объяснять процессы, связи и отношения, выявляемые в ходе познавательной и исследовательской деятельности (приводить объяснение с изменением формы представления; объяснять, детализируя или обобщая; объяснять с заданной точки зрения);

• делать вывод на основе критического анализа разных точек зрения, подтверждать вывод собственной аргументацией или самостоятельно полученными данными.

2. *Умение создавать, применять и преобразовывать знаки и символы, модели и схемы для решения учебных и познавательных задач*.

Обучающийся сможет:

• обозначать символом и знаком предмет;

• определять логические связи между предметами и процессами, обозначать данные логические связи с помощью знаков в схеме;

• создавать абстрактный или реальный образ предмета;

• строить модель/схему на основе условий задачи и/или способа ее решения;

• создавать вербальные, вещественные и информационные модели с выделением существенных характеристик объекта для определения способа решения задачи в соответствии с ситуацией;

• переводить сложную по составу (многоаспектную) информацию из графического или

формализованного (символьного) представления в текстовое, и наоборот;

• строить схему, алгоритм действия, исправлять или восстанавливать неизвестный ранее алгоритм на основе имеющегося знания об объекте, к которому применяется алгоритм;

• строить доказательство: прямое, косвенное, от противного;

• анализировать/рефлексировать опыт разработки и реализации учебного проекта, исследования на основе предложенной проблемной ситуации, поставленной цели и/или заданных критериев оценки продукта/результата.

# **Коммуникативные УУД:**

1. *Умение организовывать учебное сотрудничество и совместную деятельность с учителем и сверстниками; работать индивидуально и в группе: находить общее решение и разрешать конфликты на основе согласования позиций и учета интересов; формулировать, аргументировать и отстаивать свое мнение*.

Обучающийся сможет:

• определять возможные роли в совместной деятельности;

• играть определенную роль в совместной деятельности;

• принимать позицию собеседника, понимая позицию другого, различать в его речи: мнение (точку зрения), доказательство (аргументы), факты, гипотезы, аксиомы, теории;

• определять свои действия и действия партнера, которые способствовали или препятствовали продуктивной коммуникации;

• строить позитивные отношения в процессе учебной и познавательной деятельности;

• корректно и аргументированно отстаивать свою точку зрения, в дискуссии уметь выдвигать контраргументы, перефразировать свою мысль (владение механизмом эквивалентных замен);

• критически относиться к собственному мнению, с достоинством признавать ошибочность своего мнения (если оно таково) и корректировать его;

• предлагать альтернативное решение в конфликтной ситуации;

• выделять общую точку зрения в дискуссии;

• договариваться о правилах и вопросах для обсуждения в соответствии с поставленной перед группой задачей;

• организовывать учебное взаимодействие в группе (определять общие цели, распределять роли, договариваться друг с другом и т. д.);

• устранять в рамках диалога разрывы в коммуникации, обусловленные непониманием/неприятием со стороны собеседника задачи, формы или содержания диалога.

2. *Умение осознанно использовать речевые средства в соответствии с задачей коммуникации для выражения своих чувств, мыслей и потребностей для планирования и регуляции своей деятельности; владение устной и письменной речью, монологической контекстной речью*. Обучающийся сможет:

• определять задачу коммуникации и в соответствии с ней отбирать речевые средства;

• отбирать и использовать речевые средства в процессе коммуникации с другими людьми (диалог в паре, в малой группе и т. д.);

• представлять в устной или письменной форме развернутый план собственной деятельности;

• соблюдать нормы публичной речи, регламент в монологе и дискуссии в соответствии с коммуникативной задачей;

• высказывать и обосновывать мнение (суждение) и запрашивать мнение партнера в рамках диалога;

• принимать решение в ходе диалога и согласовывать его с собеседником;

• использовать вербальные средства (средства логической связи) для выделения смысловых блоков своего выступления;

• использовать невербальные средства или наглядные материалы, подготовленные/отобранные под руководством учителя;

• делать оценочный вывод о достижении цели коммуникации непосредственно после завершения коммуникативного контакта и обосновывать его.

3. *Формирование и развитие компетентности в области использования информационнокоммуникационных технологий (далее — ИКТ)*.

Обучающийся сможет:

• целенаправленно искать и использовать информационные ресурсы, необходимые для решения учебных и практических задач с помощью средств ИКТ;

• выбирать, строить и использовать адекватную информационную модель для передачи своих мыслей средствами естественных и формальных языков в соответствии с условиями коммуникации; • выделять информационный аспект задачи, оперировать данными, использовать модель решения задачи;

• использовать компьютерные технологии (включая выбор адекватных задаче инструментальных программно-аппаратных средств и сервисов) для решения информационных и коммуникационных учебных задач, в том числе: вычисление, написание докладов, рефератов, создание презентаций и др.;

• использовать информацию с учетом этических и правовых норм;

• создавать информационные ресурсы разного типа и для разных аудиторий, соблюдать информационную гигиену и правила информационной безопасности.

# **3. Содержание курса**

# **1. Введение в компьютерную графику. Методы представления графических изображений.**

Основные виды компьютерной графики. Применение компьютерной графики в профессиональной деятельности человека. Растровая графика. Достоинства растровой графики. Недостатки растровой графики. Векторная графика. Достоинства векторной графики. Недостатки векторной графики. Сравнение растровой и векторной графики. Особенности растровых и векторных программ. Описание цветовых оттенков (цветовые модели). Цветовая модель RGB. Форматы графических файлов.

# **2. Растровый графический редактор Paint.Net.**

**Основные теоретические сведения.** Окна и панели инструментов (инструменты выделения, масштабирования, кадрирования изображения). Инструменты цвета. Инструменты рисования: карандаш, кисть, ластик, аэрограф, перо, размывание, резкость, осветление, затемнение. Диалоги Paint.Net: навигация, история отмен, выбор цвета, кисти, текстуры, градиента, палитры, выбора шрифтов. Вставка текста. Параметры текста. Форматирование текста. Клонирование изображения. Заливка в Paint.Net. Инструмент «Штамп». Рисование геометрических фигур (прямоугольников, квадратов, овалов, окружностей, используя инструменты выделения прямоугольных и эллиптических областей, заливка цветом или шаблоном). Рисование объемных фигур. Коррекция и сохранение изображения. Формат изображений. Фильтры. Создание и оптимизация изображений в для Web-страниц.

**Практические задания.** «Создание и редактирование простейших рисунков», «Эффект тени», «Работа со слоями. Коллаж», «Как из летнего пейзажа сделать осенний?»

# **3. Векторный графический редактор Inkscape.**

**Основные теоретические сведения.** Знакомство с интерфейсом Inkscape (рабочее окно программы Inkscape, особенности меню, рабочий лист, организация панели инструментов, панель свойств, палитра цветов, строка состояния). Создание фигур Inkscape. Инструменты рисования: Звезды, Прямоугольник, Эллипс, Многоугольники, Спираль. Однородные (плоский цвет) и градиентные заливки в Inkscape.Особенности рисования кривых в Inkscape. Важнейшие элементы кривых: узлы и траектории. Редактирование формы кривой. Рекомендации по созданию рисунков из кривых. Изменение порядка расположения объектов в Inkscape. Выравнивание объектов в Inkscape: на рабочем листе и относительно друг друга. Методы объединения объектов в Inkscape: группирование, объединение, логические операции над объектами. Изменение цвета, толщины, стиля штриха (контура). Вспомогательные режимы работы.

**Практические задания.** «Рисуем сердечко», «Рисуем звездочку с глазками», «Рисуем бильярдный шар», «Рисуем валентинку», «Рисуем елочные игрушки и новогоднюю открытку», «Шарик из пазлов», «Рисуем пингвина», «Рисуем персонаж мультфильма «Смешарики», «Рисуем иллюстрации».

# **4. 3D редактор ArtCam Education.**

**Основные теоретические сведения.** Интерфейс программы ArtCam; панели инструментов. Создание простых форм, создание простых и сложных форм из векторов.Комбинирование и трансформирование векторов. Создание стандартных векторных форм; выбор и редактирование векторных эскизов; выбор точек и контрольных точек; преобразование отрезков, скругление векторов. Использование кисти, инструмента рисования, инструмента заливки; связывание цветов; преобразование растрового эскиза в векторный эскиз. Выдавливание форм; создание формы. **Практические задания.** «Создание и редактирование векторов», «Комбинирование векторов», «Редактор форм», «Создание брелока», «Создание трехмерной модели «Якорь», «Создание трехмерной модели «Медвежонок Teddy».

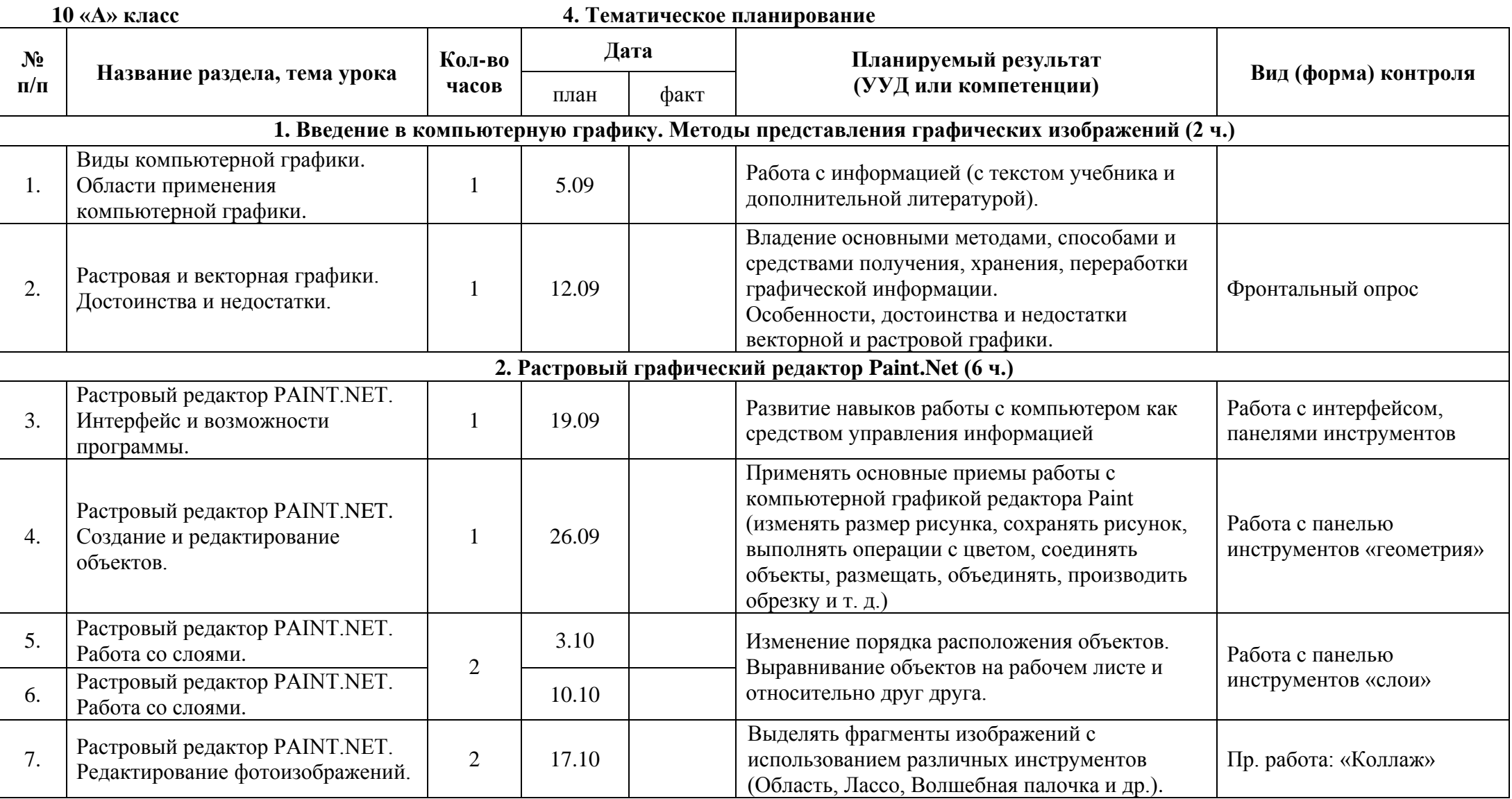

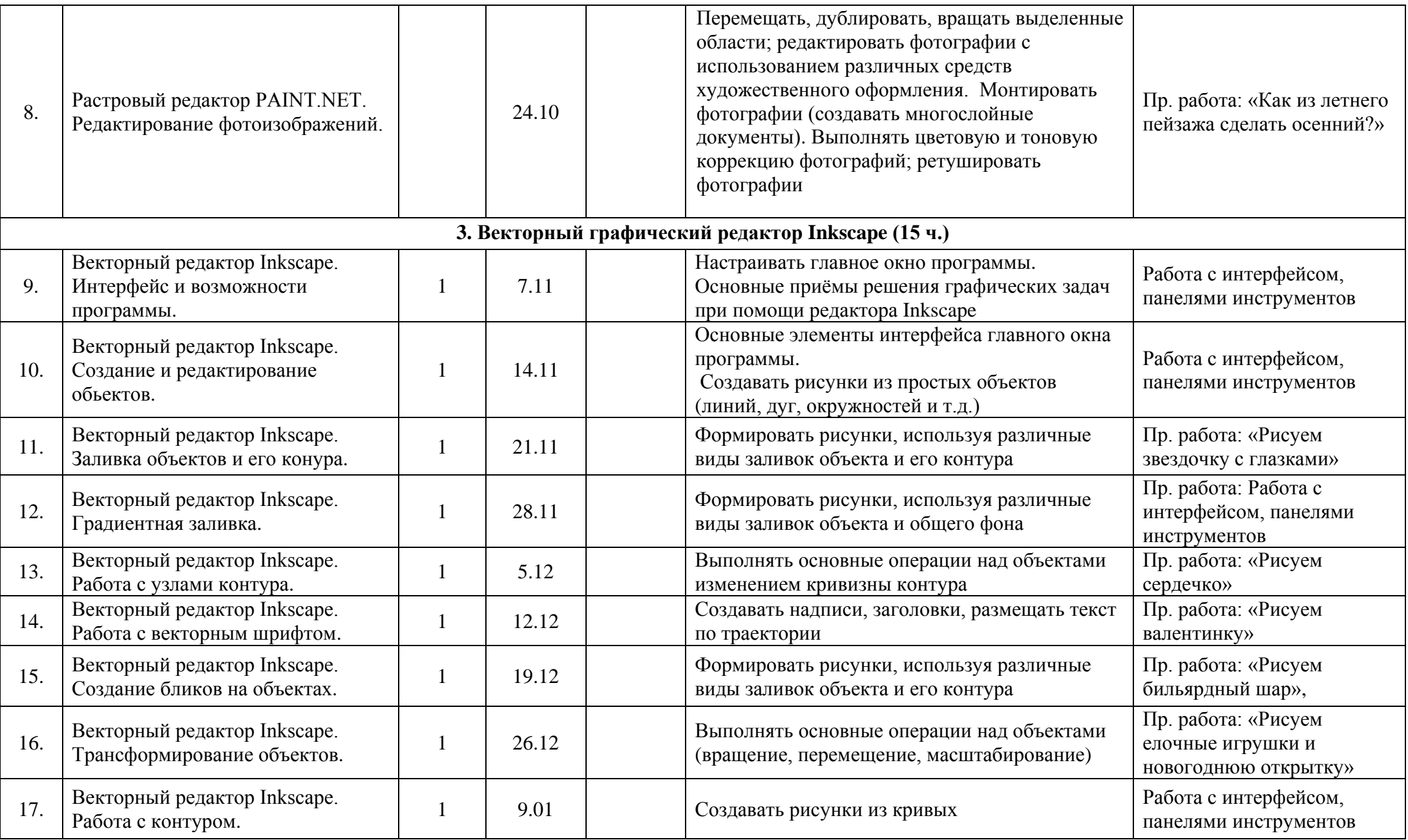

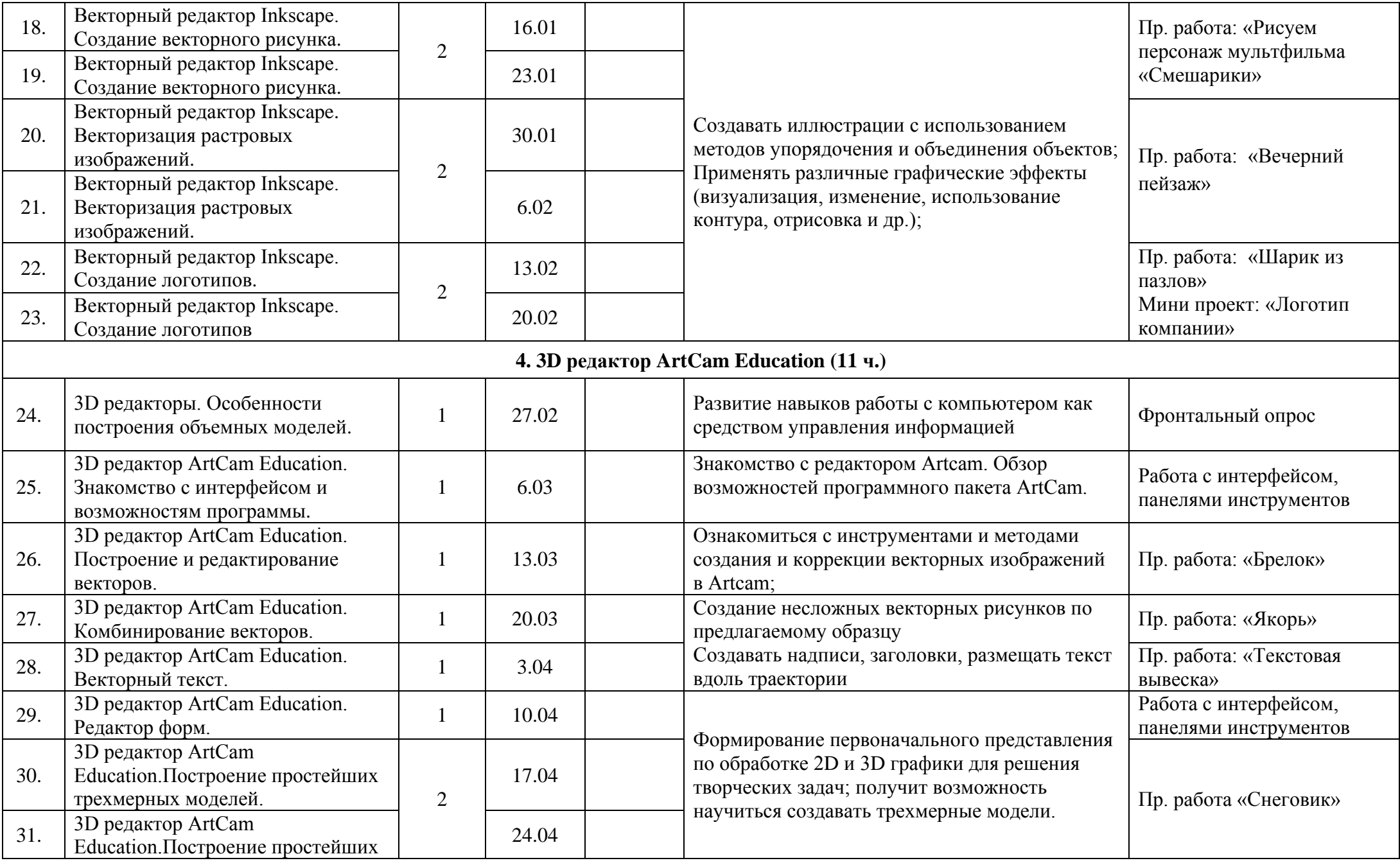

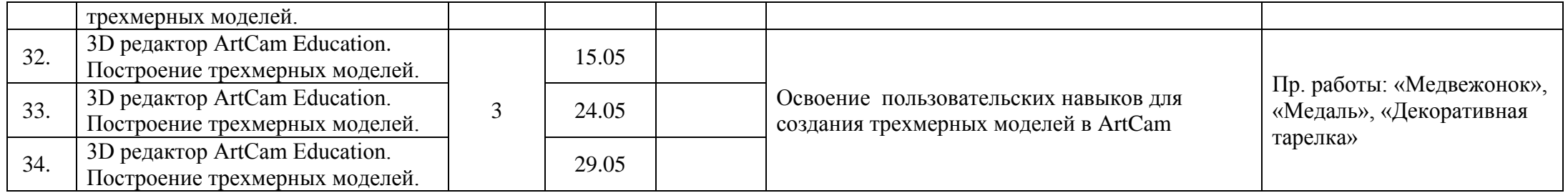

# **Лист фиксирования изменений и дополнений в рабочей программе**

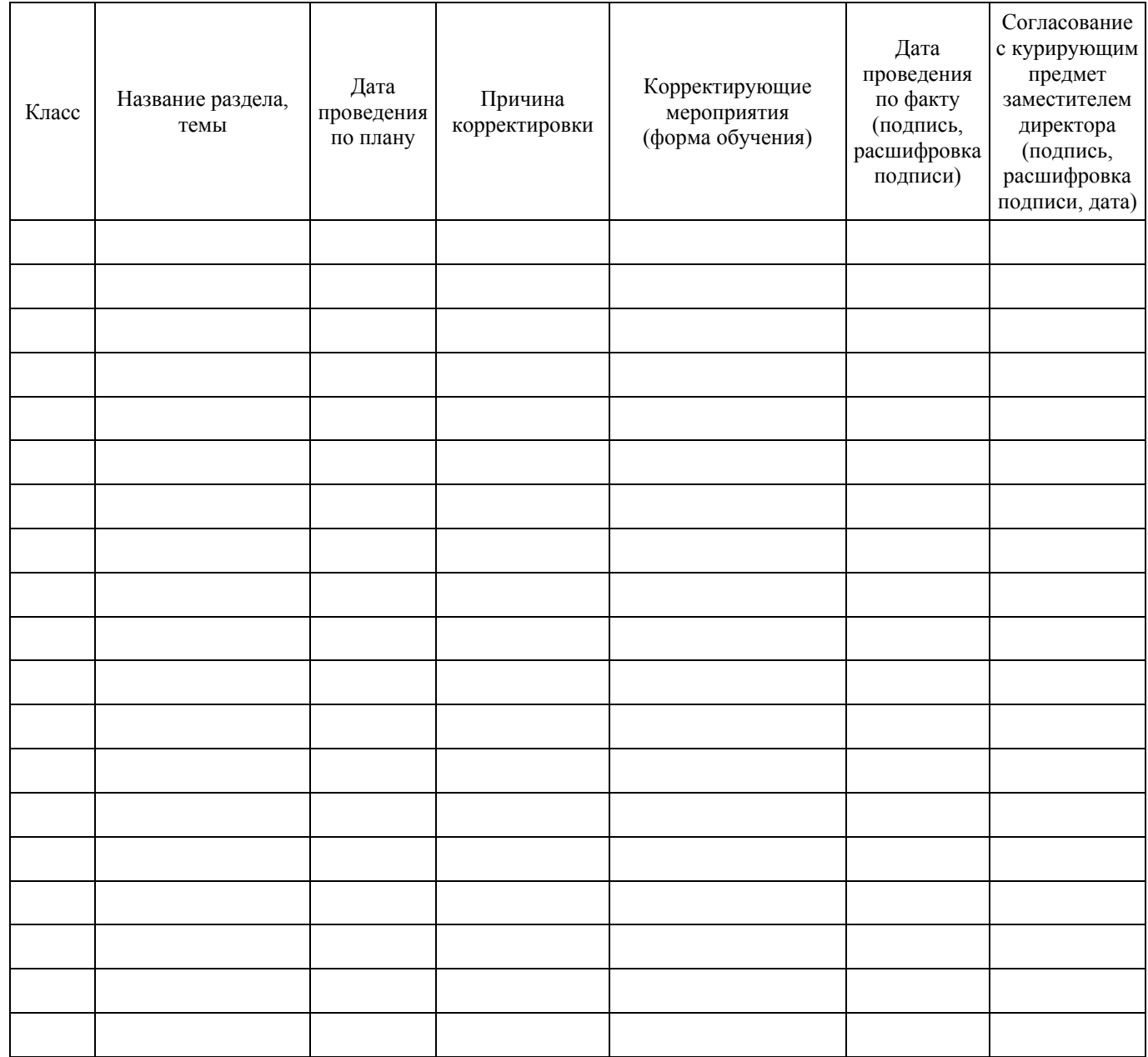